# Ferrantiho jev

## Fyzikální podstata Ferrantiho jevu

**Ferrantiho jev** je stav, kdy napětí na konci vedení je větší než na jeho počátku. Tento jev lze pozorovat zejména na dlouhých vedeních vvn a zvn přenosové soustavy při chodu naprázdno nebo při jejich zatížení výkonem menším než je přirozený výkon vedení.

Účinek Ferrantiho jevu je pozorovatelný v kabelových sítích i při relativně kratších délkách, vzhledem k jejich vyšší kapacitě oproti vedením venkonvím.

Jev poprvé pozoroval Sebastian Ziani de Ferranti při instalaci podzemních kabelů distribuční sítě o napětí 10 kV roce 1887.

Základ tohoto popisu vychází z definice zde: [Ferrantiho jev](https://cs.wikipedia.org/wiki/Ferrantiho_jev)

### Odvození rovnic pro výpočet napěťových poměrů na vedení naprázdno

Celou situaci můžeme popsat pomocí následujícího obrázku, kde je vedení popsáno pomocí  $\Gamma$  -článku:

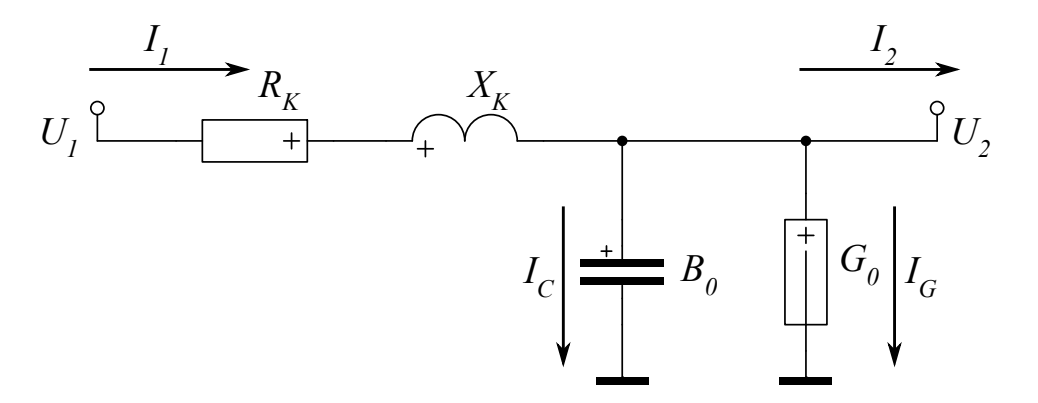

Při chodu vedení naprázdno bude příčnou větví protékat převážně kapacitní proud. Protože vedení je naprázdno, bude proud  $I_2=0$ , tzn. že na příčné admitanci bude přímo napětí  $U_{2f}$ . Podélnou impedancí bude procházet proud:

$$
I_1 = I_C + I_G = j \cdot B_0 \cdot l \cdot U_{2f} + G_0 \cdot l \cdot U_{2f}
$$

Proud  $I_1$  vyvolá úbytek napětí na podélné impedanci  $Z_K.$ 

Místo úbytku napětí vznikne ve vedení přírůstek, tedy záporný úbytek napětí. Rozdíl mezi napětím na začátku a na konci je:

$$
U_{1f}-U_{2f}=I_1\cdot Z_K=I_1(R_K\cdot l+jX_K\cdot l)=\Delta U_R+\Delta U_L
$$

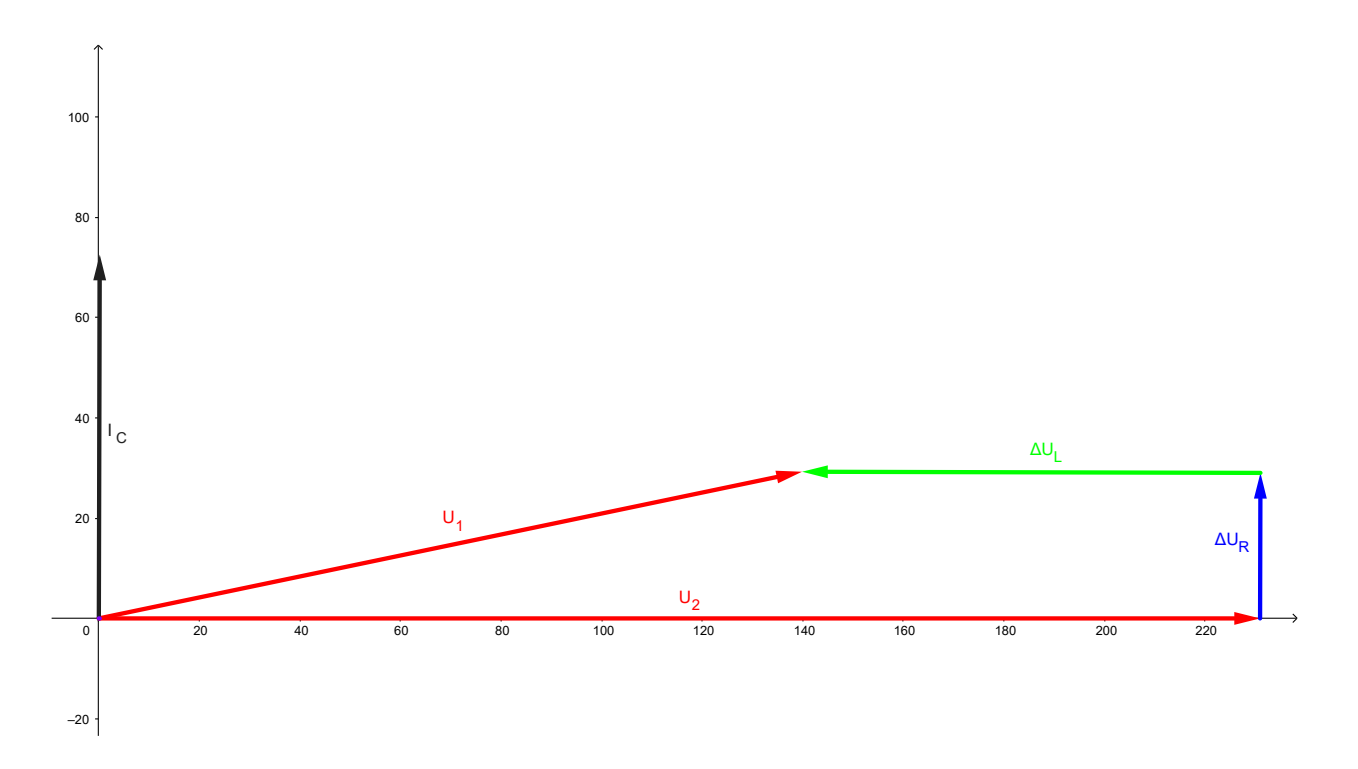

```
Při zanedbání R_K a G_0 je rozdíl napětí:
                                      U_{1f}-U_{2f}\approx -B_0\cdot l\cdot U_{2f}\cdot X_K\cdot l=\Delta U_L
```
Po přechodu na jednofázové provozní parametry vedení :

$$
U_{1f}-U_{2f}=-\omega\cdot C_P\cdot l\cdot U_{2f}\cdot\omega\cdot L_P\cdot l=-\omega^2\cdot l^2\cdot C_P\cdot L_P\cdot U_{2f}
$$

Odvození je upravenou variantou popisu: A1B15EN2 - Vedení vvn - Přenosové linky

#### Kompletní princip výpočtu

Výpočet bez zanedbání  $R_K$  a  $G_0$  a s případným uvažováním zátěže na konci vedení lze popsat algoritmem v jazyce MATLAB:

```
% Ferrantiho jev
Un=400
Unf=Un/sqrt(3)
omega=100*pi
% Parametry zátěže
Pz=0
CosFiZ=0.95;
Qz=Pz*tan(acos(CosFiZ))
Sz=Pz-i*Qz
Icz=Pz/(sqrt(3)*Un)
Ijz=Qz/(sqrt(3)*Un)
Iz=Icz-i*Ijz
% Parametry vedeni
delka=300
Rp1=0.1
Lp1=1
```

```
Cp1=10
Gp1=20
Rp=Rp1*delka
Lp=Lp1/1000*delka
Xp=omega*Lp
Cp=Cp1/1E9*delka
Bp=omega*Cp
Gp=Gp1/1E9*delka
% Vlnova impedance a prirozeny vykon
Zv=sqrt((Rp+i*Xp)/(Gp+i*Bp))
Sp=Un^2/Zv
Pp=real(Sp)
% Kapacitni a svodovy proud vedeni
Ikap=i*Unf*Bp
Ig = Unf*Gp
% Celkovy proud vedeni
Isuma=Iz + Ikap + Ig
% Ubytek na vedeni
dUr= Isuma*Rp
dUl=i*Isuma*Xp
U1=Unf + dUr + dUl
dUf=abs(U1)-Unf
dU=dUf*sqrt(3)
```
Výpočet si lze otestovat vložením do online interpreteru jazyka Octave (kompatibilního s MATLAB) na adrese: [Octave Online](https://octave-online.net/)

### Interaktivní výpočet napěťových poměrů na vedení v nástroji Geogebra

[Interaktivní aplikace odpovídající postupu](http://home.zcu.cz/~nohac/Geogebra/Ferrantiho_jev-konst_U2.html) v předešlé kapitole realizovaná v nástroji [Geogebra](https://www.geogebra.org/) je k dispozici zde:

<u>Ferrantiho jev s konstantním napětím  $U_2$ </u>

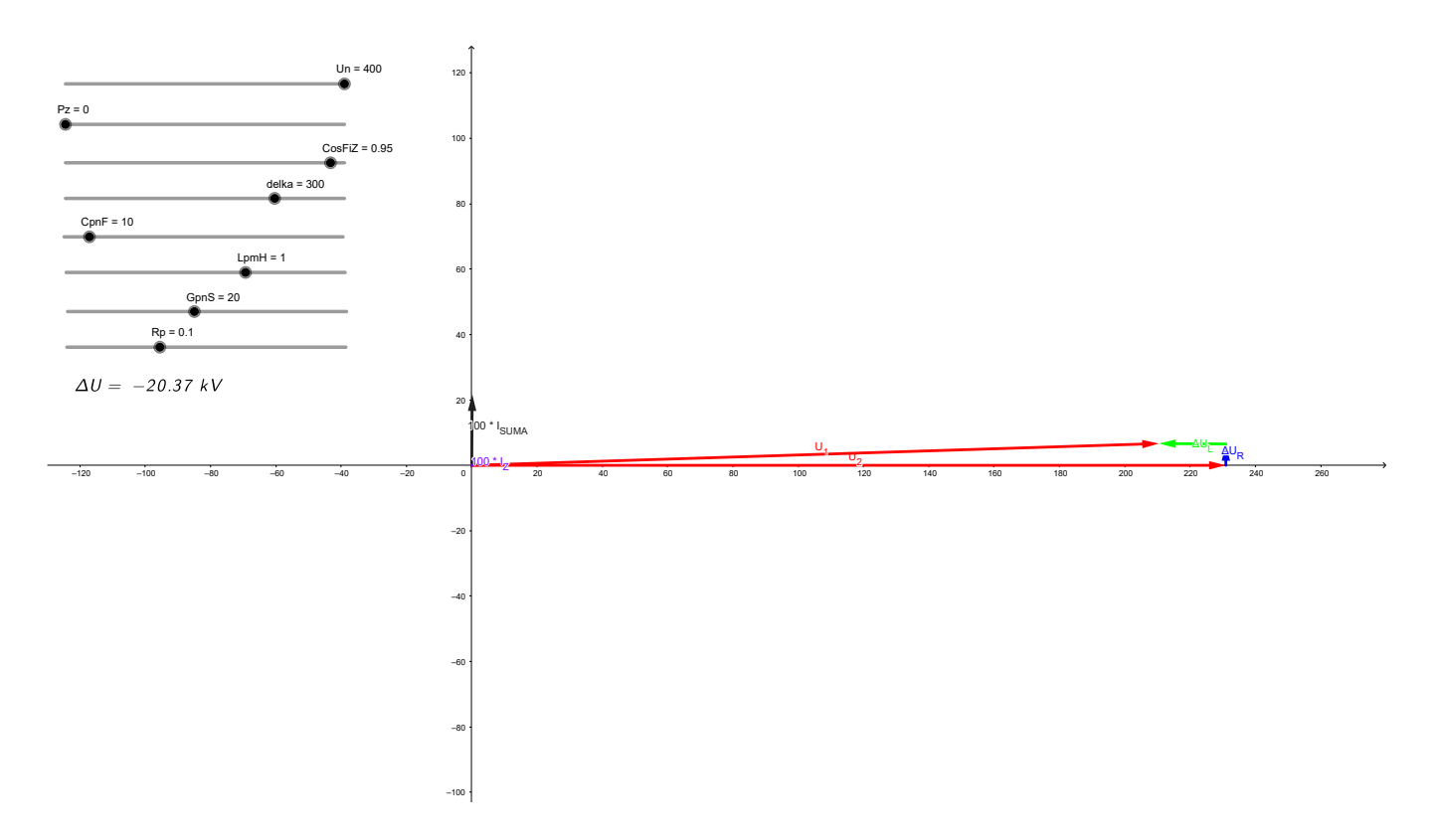

V praktické situaci ovšem nebude jako základ výpočtu obvykle napětí na konci vedení, ale na jeho začátku. [Varianta aplikace, která tuto situaci pon](http://home.zcu.cz/~nohac/Geogebra/Ferrantiho_jev.html)ěkud respektuje je k dispozici zde:

Ferrantiho jev s přibližně konstantní velikostí napětí  $U_1$ 

#### Interaktivní výpočet napěťových poměrů na vedení

Interaktivní aplikace odpovídající postupu v předešlé kapitole realizovaná v jazyce [Python](https://www.python.org/).

#### Poznámka:

.

.

Pro správnou funkčnost interaktivních prvků tohoto dokumentu je nezbytné provést prvotní přepočet (běh, spuštění) všech buněk. Tedy spustit v menu Runtime položku Run all nebo použít klávesovou zkratku CTRL+F9 .

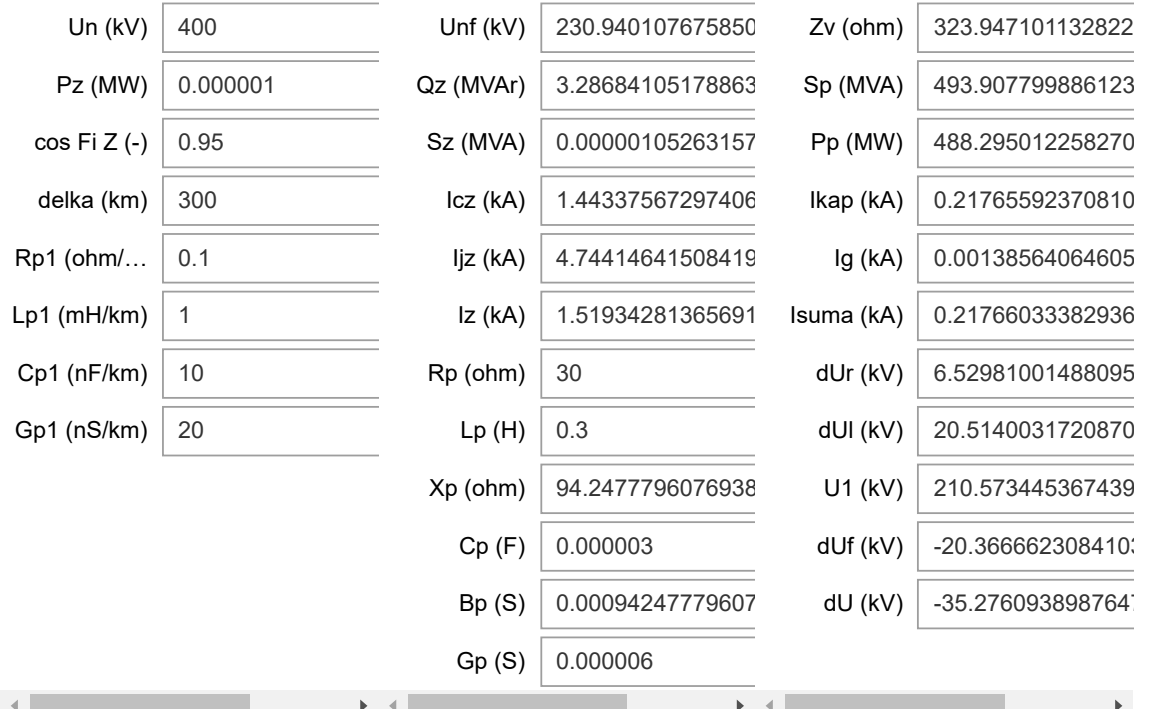